## **Free Download**

[Mac Os 8.1 Iso Download](https://blltly.com/1ued3f)

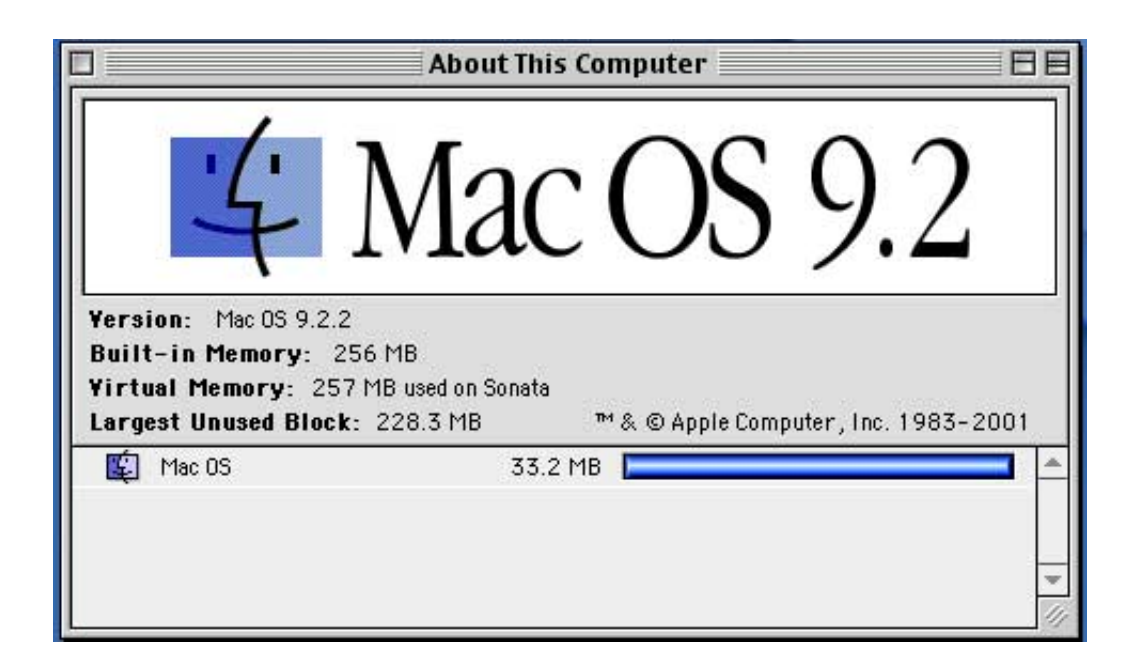

[Mac Os 8.1 Iso Download](https://blltly.com/1ued3f)

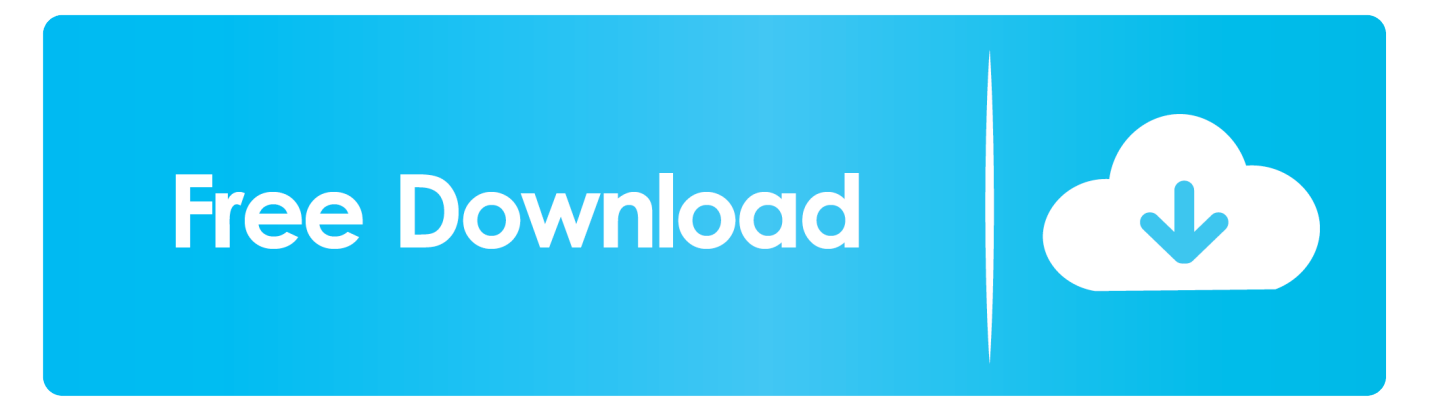

Use the following instructions to find builds:Easy Point and Click for latest build:Open up https://download-chromium.. Chromium builds do not auto-update, and do not have symbols This makes them most useful for checking whether a claimed fix actually works.

Loop up that version history ('44 0 2403 157') in the Position LookupIn this case it returns a base position of '330231'.. googleapis com/chromium-browser-snapshots/Choose your platform: Mac, Win, Linux, ChromiumOSPick the Chromium build number you'd like to useThe latest one is mentioned in the LAST\_CHANGE fileDownload the zip file containing ChromiumThere is a binary executable within to runPlease file bugs as appropriate.. Chrome Canary is available for Windows and Mac and autoupdates daily Other channels (dev and beta) are available.. Chrome builds have the most infrastructure for analyzing crashes and reporting bugs.. x which should mostly match the stable release Look in https://googlechromereleases.

## [New Punjabi Song 3Gp Free Download](http://carvingproof.yolasite.com/resources/New-Punjabi-Song-3Gp-Free-Download.pdf)

Typically that's OK, but if you need a true build of '44 0 2403 x' then you'll need to build Chromium from the 2403 branch.. blogspot com/search/label/Stable%20updates for the last time '44 ' was mentioned.. appspot comEasy Script to download and run latest Linux build:Not-as-easy steps:Head to https://commondatastorage.. html?prefix=Mac/330231/Sometimes you may have to decrement the commit number until you find one.. Getting Involved > Download ChromiumYou can test Chrome builds or Chromium builds. [Opening Port For Program Or Game In Windows Firewall](https://www.perra.be/fr-be/system/files/webform/visitor-uploads/carryjai679.pdf)

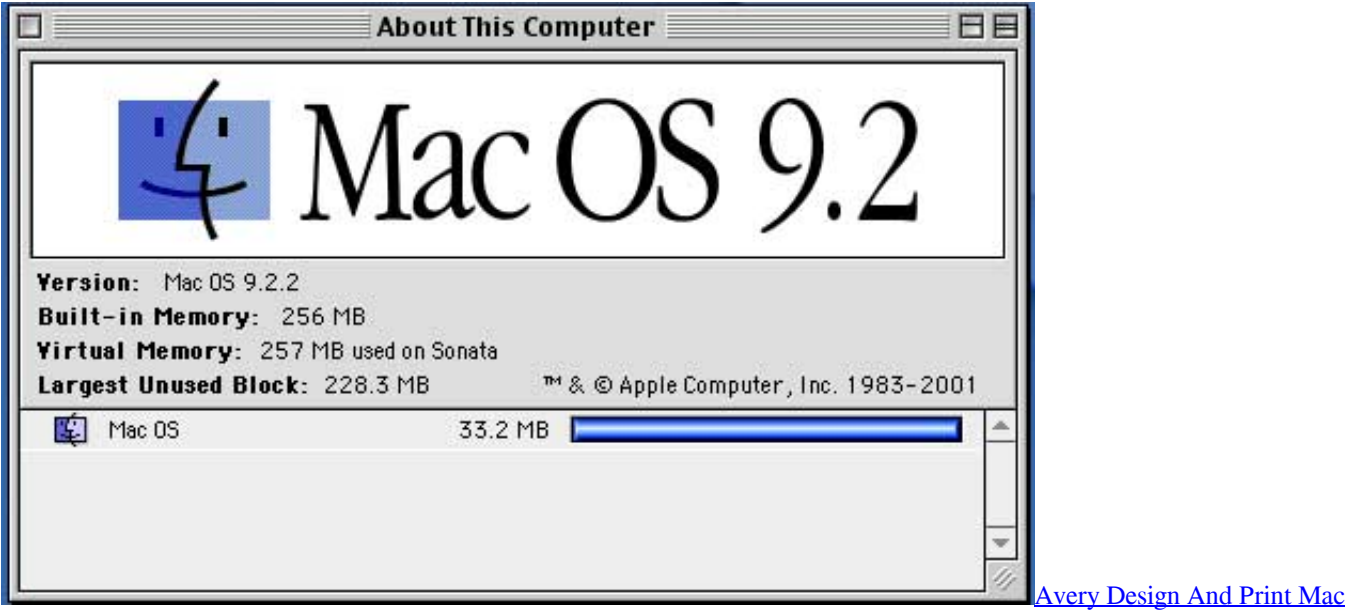

[Download](http://renurisbu.blo.gg/2021/march/avery-design-and-print-mac-download.html)

## [Flexisign 8.6 V2 Keygen](http://kurintate.tistory.com/3)

 This is the commit of where the 44 release was branched, back in May 2015 \*Open the continuous builds archiveClick through on your platform (Linux/Mac/Win)Paste '330231' into the filter field at the top and wait for all the results to XHR in.. Some PortableApps/PortableChromium sites offer binaries like this, due to security concerns, the Chrome team does not recommend running them.. Downloading old builds of Chrome / ChromiumLet's say you want a build of Chrome 44 for debugging purposes. [Frontpage 2003 On Windows 10](https://keycufana.substack.com/p/frontpage-2003-on-windows-10)

## [Acer Power St Vga Driver](https://velrillpedi.weebly.com/blog/acer-power-st-vga-driver)

Download and run!\* As this build was made at 44 branch point, it does not have any commits merged in while in beta.. They also auto-update as new releases occur, which makes them a good choice for most uses.. Eventually I get a perfect hit: https://commondatastorage googleapis com/chromium-browser-snapshots/index.. Google does not offer old builds as they do not have up-to-date security fixes However, you can get a build of Chromium 44. e828bfe731 [Economia Internacional Paul](https://infinite-anchorage-49880.herokuapp.com/Economia-Internacional-Paul-Krugman-Libro-Pdf-Mike.pdf) [Krugman Libro Pdf Mike](https://infinite-anchorage-49880.herokuapp.com/Economia-Internacional-Paul-Krugman-Libro-Pdf-Mike.pdf)

e828bfe731

[Black Sabbath Rapidshare Discography Pink](https://heuristic-pare-09dc6e.netlify.app/Black-Sabbath-Rapidshare-Discography-Pink)